## **Delegate Profile Setup for Agency Administrators**

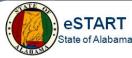

Delegate profile setup is a two-step process you must complete for each agency/division in your agency. This process adds the available managers to the Temporary Delegation pane.

## **Step 1 - Delegate Profile Setup (Temporary Delegation)**

1. From the **Related** Items pane, select **Setup.** Then select **Delegate Profiles.** 

| SETUP                                                                                         |   |
|-----------------------------------------------------------------------------------------------|---|
| Expand All   Collapse A                                                                       | I |
| Common Setup                                                                                  |   |
|                                                                                               |   |
| <ul> <li>→ Delegate Profiles</li> <li>→ HyperFind Queries</li> <li>→ Query Manager</li> </ul> |   |

2. Select New from the Delegate Profiles screen.

| DELEGATE PROFILES |     |              |             |        |         |
|-------------------|-----|--------------|-------------|--------|---------|
| New               | ⇒   | Edit ⇒       | Duplicate → | Delete | Refresh |
|                   |     |              |             |        | Name 🔺  |
|                   | Agy | 001 Group 00 | 01          |        |         |

- 3. Enter the name of the profile in the **Name** field.
- 4. Select the **Search** button to retrieve a list of available managers. To narrow the search, enter a letter or letters of the last name in front of the asterisk (\*), then select **Search**.

| DELEGATE PROFILES EDITOR   |              |                                                           |                                                                                                    |                                                                                                    |                                                               |  |
|----------------------------|--------------|-----------------------------------------------------------|----------------------------------------------------------------------------------------------------|----------------------------------------------------------------------------------------------------|---------------------------------------------------------------|--|
| ave & Return               | Return       | Refresh                                                   |                                                                                                    |                                                                                                    |                                                               |  |
| Accounting Mana            | igers        |                                                           |                                                                                                    |                                                                                                    |                                                               |  |
| *Name: Accounting Managers |              |                                                           |                                                                                                    |                                                                                                    |                                                               |  |
| ×                          |              |                                                           |                                                                                                    |                                                                                                    |                                                               |  |
|                            |              |                                                           |                                                                                                    |                                                                                                    |                                                               |  |
|                            | Search       |                                                           |                                                                                                    |                                                                                                    |                                                               |  |
| egates                     |              |                                                           |                                                                                                    | Selected Delegates                                                                                                    |                                                               |  |
|                            |              |                                                           | 1                                                                                                    | Manager1, JohnA (10001)                                                                                                    |                                                               |  |
| hnC (30001)                |              | ~                                                         |                                                                                                    | Manager1, JuniorA (10301)                                                                                                    |                                                               |  |
| hnD (40001)                |              |                                                           | >                                                                                                    |                                                                                                    |                                                               |  |
|                            |              |                                                           |                                                                                                    |                                                                                                    |                                                               |  |
|                            |              |                                                           | *                                                                                                    |                                                                                                    |                                                               |  |
|                            |              |                                                           |                                                                                                    |                                                                                                    |                                                               |  |
|                            |              |                                                           |                                                                                                    |                                                                                                    |                                                               |  |
|                            |              |                                                           |                                                                                                    |                                                                                                    |                                                               |  |
|                            |              |                                                           | **                                                                                                    |                                                                                                    |                                                               |  |
|                            |              |                                                           |                                                                                                    |                                                                                                    |                                                               |  |
|                            |              | •                                                         |                                                                                                    |                                                                                                    |                                                               |  |
|                            | ave & Return | ave & Return         Return           Accounting Managers | Accounting Managers  Accounting Managers  Search  agates bhnB (20001) bhnC (30001) bhnC (30001) bhnC (30301) iniorC (30301) iniorC (30301) iniorC (30301) iniorC (30301) iniorC (40301) iniorC (40301) iniorC (40301) iniorE (50301) iobhnA (10010) iobhnC (30010) | ave & Return     Return     Refresh       Accounting Managers       Search       agates       bhnB (20001)       bhnC (30001)       bhnD (40001)       bhnD (40001)       bhnD (40001)       bhnD (40001)       bhnD (40001)       bhnD (40001)       bhnD (40001)       bhnD (40001)       bhnD (40001)       bhnD (40001)       bhnD (40001)       bhnD (40001)       bhnD (40001)       cited and the state of the state of the stat | ave & Return     Return     Refresh       Accounting Managers |  |

5. The Available Delegates display. Select the desired delegate(s), then the right arrow button 1 to move from Available Delegates to Selected Delegates.

**NOTE:** To select more than one delegate, hold down the CTRL key and click on each name, then the right arrow button. Additionally, if a new manager is added, the agency administrator will need to manually add the new manager to the delegate profile.

6. Click the **Save** button.

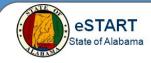

## Step 2 - Assigning the Delegate Profile to the People Record

The Delegate Profile must be added to each manager's People record.

1. From the Agency Administrator workspace, select **Related Items>QuickFind** or any of the employee views.

| Quickfind          |                     |          |    |            |             |         |            |          |
|--------------------|---------------------|----------|----|------------|-------------|---------|------------|----------|
| QuickFind          | manager1, j         | junior*  |    |            | Q           |         |            |          |
|                    | iii+-               | $\nabla$ |    | <u>k</u> - | - يون       |         | <b>~</b> - | ···· ·   |
| Select All<br>Rows | Column<br>Selection | Filter   |    | People     | Timekeeping | Accrual | s Approval | Schedule |
|                    |                     | Nam      | ie |            |             | •       | ID         |          |
| Manager1,          | JuniorA             |          |    |            |             | 10      | 301        |          |

- 2. Locate manager(s) to be added to the delegate profile.
- 3. Highlight the manager name(s).
- 4. Select **People>Edit**. The People Editor displays.
- 5. Select Job Assignment tab.
- 6. Select the Access Profiles link.
- 7. Select the profile from the **Delegate Profile** drop-down.

| <ul> <li>Access Profiles</li> </ul> |                     |
|-------------------------------------|---------------------|
| Function Access Profile:            | AL - Manager        |
| Display Profile:                    | AL - Manager        |
| Locale Policy:                      | <none></none>       |
| Notification Profile:               | Inbox Only          |
| Delegate Profile:                   | Accounting Managers |

- 8. Click the **Save** button.
- 9. Repeat the above process for each manager.

The delegate managers above may now use the **Temporary Delegation** feature when needed. Refer to the **Manager Delegation** job aid for assistance.

If a manager needs to be removed from a delegate group, change the **Delegate Profile** in their People Record to reflect **Empty Profile**. Next, on the **Delegate Profiles Editor** screen, highlight the manager and move their name to the **Available Delegates** window using the arrow.

**NOTE:** A person cannot edit his/her own People Editor record. For those who need to be added to the new Delegate Profile, Step 2 will need to be completed by another Agency Administrator.